## **Homework 4**

(Total 240 pts)

## **Due 5:00 pm on July 26, 2024 (Friday)**

**Note**: Submit two files ('hw4.pdf' and 'q5.m') on Canvas.

- 1. (20 pts) The impulse response of an LTI system is  $h[n] = \delta[n] + \delta[n 4]$ .
	- (a) Determine analytically the group delay associated with the system. Show your derivations.
	- (b) Use the *grpdelay* function in Matlab to verify your answer in (a). Attach the Matlab scripts and the plot for group delay.
- 2. (20 pts) Consider the cascade of an LTI system with its inverse system shown below:

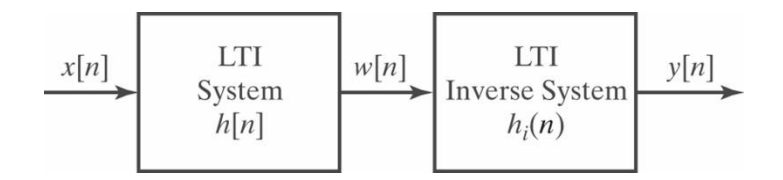

The impulse response of the first system is  $h[n] = \delta[n] + 2\delta[n - 1]$ .

(a) Determine the impulse response  $h_i[n]$  of a stable inverse system for  $h[n]$ .

- (b) Is the inverse system causal?
- 3. (60 pts) A causal LTI system has the system function

$$
H(z) = \frac{(1 - e^{\frac{j\pi}{3}}z^{-1})(1 - e^{\frac{j\pi}{3}}z^{-1})(1 + 1.1765z^{-1})}{(1 - 0.9e^{\frac{j\pi}{3}}z^{-1})(1 - 0.9e^{\frac{j\pi}{3}}z^{-1})(1 + 0.85z^{-1})}.
$$

- (a) Sketch the pole-zero diagram. You can use the *zplane* function in Matlab. But make sure you mark the values of the poles and zeros on the plot.
- (b) What is the ROC for the system function?
- (c) Plot the magnitude and phase response of the system using the *freqz* function in Matlab.
- (d) Check whether the following statements are true or false about the system. Justify your answers.
	- (i) The system is stable. **True ( ) False ( ). Why?**
	- (ii) The system is a minimum-phase system. **True ( ) False ( ). Why?**
- 4. (40 pts) Consider the stable LTI system with system function

$$
H(z) = \frac{1 - 4z^{-2}}{1 - \frac{1}{4}z^{-1} - \frac{3}{8}z^{-2}}.
$$

The system function  $H(z)$  can be factored such that  $H(z) = H_{min}(z)H_{ap}(z)$ , where  $H_{min}(z)$ is a minimum-phase system, and  $H_{ap}(z)$  is an all-pass system, where  $|H_{ap}(e^{j\omega}) = 1|$ .

- (a) Sketch the pole-zero diagram of  $H(z)$ .
- (b) Determine  $H_{min}(z)$  and its ROC.
- (c) Determine  $H_{ap}(z)$  and its ROC.
- (d) Sketch the pole-zero diagrams of  $H_{min}(z)$  and  $H_{an}(z)$ .
- 5. (100 pts) Matlab implementation of the following system we considered in HW3:

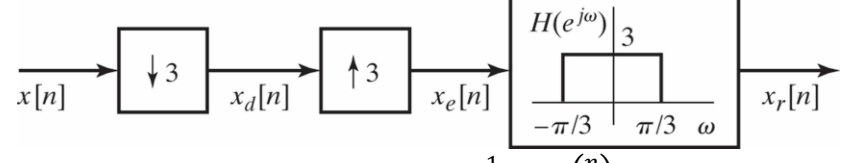

- (a) Generate a discrete-time input sequence  $x[n] = \frac{1}{4}$  $\frac{1}{4}$ sinc  $\left(\frac{n}{4}\right)$  $\binom{n}{4}$ , for  $n = -1000$  to 1000, with a step size of 1. Visualize this sequence  $x[n]$  by using the *plot* command. Show and attach the plot.
- (b) Generate the sequence  $x_e[n]$  by down-sampling and then up-sampling the input sequence, as shown in the system above. Show the plot of  $x_e[n]$ . Attach the plot.
- (c) Implement the filter with  $H(e^{j\omega})$  as shown in the above system, by using the *fir1* function in Matlab. See the page below for more details about this function: [https://www.mathworks.com/help/signal/ref/fir1.html.](https://www.mathworks.com/help/signal/ref/fir1.html) Use a filter order of *nfilt* = 50. Show the plot of the resulting vector of filter coefficients obtained. Attach the plot.
- (d) Show the frequency response of the above filter using the *freqz* command. Attach the plot.
- (e) Obtain the reconstructed sequence  $x_r[n]$  by filtering the sequence  $x_e[n]$  using the filter coefficients obtained in (c). Use the *filter* function in Matlab for this sake. See the page below for more details about this function:

<https://www.mathworks.com/help/matlab/ref/filter.html>

- (f) Show in the same plot the input and reconstructed sequences using: *figure; plot(x); hold on; plot(xr, 'r')* Attach the plot.
- (g) Determine the delay introduced by the filter implemented in (c) by using the *grpdelay* function in Matlab. Let *avg*\_*delay* denote the average group delay over all frequencies considered. What is the value of *avg*\_*delay*?

Then compensate the delay introduced by the filter using:

 $x\_trunc = x(1: end - avg\_delay);$ 

 $xr\_shift = xr((avg\_delay + 1): end);$ 

Show in the same plot the truncated input sequence (*x\_trunc*) and the reconstructed sequence that is delay-compensated (*xr\_shift*). Attach the plot.

- (h) Calculate the Mean Square Error (MSE) between the truncated input sequence (*x\_trunc*) and the delay-compensated reconstructed sequence (*xr\_shift*). As an example of MSE calculation, the MSE between the following two 3-point sequences: [1 2 3], and [4 6 8] is  $\frac{50}{3} \approx 16.67$ .
- (i) Now, experiment with various filter orders such that *nfilt* = 10, 20, 50, 100, 200. Repeat steps (c) through (h) to obtain the corresponding MSE values between the truncated input sequence (*x\_trunc*) and the delay-compensated reconstructed sequence (*xr\_shift*). Fill in the table below with your answers.

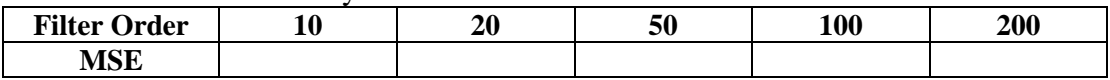

- (j) What observations can you make regarding the relations between the filter order and the input reconstruction error, as well as the average group delays introduced by filtering?
- (k) Attach your MATLAB scripts used and also submit them in a single file ('q5.m') to Canvas.